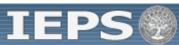

## Projected Budget

Actual Budget
Orientation Evaluation

View/Submit Report

Program: SA

Project: Award #:

Award #: Project Director: World Area: Grant Start Date:
Grant End Date:
Final Due Date:
Amount: \$ 0

Update Password | Help | Logoff

Current Report Information: Start Date: Due Date: Amount: \$0

**End Date:** Submit Date:

For each category, enter the projected amount of funds that the institution plans to expend to administer the pre-departure orientation.

#### **Projected Budget**

\* Required fields

| Budget Category                     | Total |  |  |  |
|-------------------------------------|-------|--|--|--|
| Personnel                           |       |  |  |  |
| Staff Salaries                      | \$    |  |  |  |
| Postage                             | \$    |  |  |  |
| Printing and Copying                | \$    |  |  |  |
| Other Related Expenses              | \$    |  |  |  |
| Travel                              |       |  |  |  |
| Domestic Travel                     | \$    |  |  |  |
| International Air Travel            | \$    |  |  |  |
| Inter-Country and Inter-City Travel | \$    |  |  |  |
| Local Travel                        | \$    |  |  |  |
| Lodging                             | \$    |  |  |  |
| Other                               |       |  |  |  |
| Visas                               | \$    |  |  |  |
| Per Diem                            | \$    |  |  |  |
| Escort(s) and Interpreter(s)        | \$    |  |  |  |
| Honoraria and Lectures              | \$    |  |  |  |
| Pre-Departure Orientation           | \$    |  |  |  |
| In-Country Orientation              | \$    |  |  |  |
| Curriculum Project Costs            | \$    |  |  |  |
| Other                               | \$    |  |  |  |
| Total Budget                        | \$    |  |  |  |

**Budget attachment:** \* Provide a detailed budget narrative with an explanation of each line item.

Browse...

(Click the "Browse..." button to attach an electronic copy of the projected budget. When prompted, locate and select the budget file. Only one spreadsheet may be attached to this report. Uploading a document replaces the document previously attached.)

Save

Save and Continue

Submit to IEPS

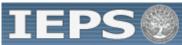

# Update Password | Help | Logoff

#### **Projected Budget**

Actual Budget
Orientation Evaluation

View/Submit Report

Program: SA Project:

Award #: Project Director: World Area: Grant Start Date:
Grant End Date:
Final Due Date:
Amount: \$ 0

Current Report Information: Start Date: Due Date: Amount: \$0

**End Date:** Submit Date:

For each category, enter the amount of funds that the institution expended to administer the pre-departure orientation.

### **Actual Budget**

\* Required fields

| Budget Category                     | Total |  |  |  |
|-------------------------------------|-------|--|--|--|
| Personnel                           |       |  |  |  |
| Staff Salaries                      | \$    |  |  |  |
| Postage                             | \$    |  |  |  |
| Printing and Copying                | \$    |  |  |  |
| Other Related Expenses              | \$    |  |  |  |
| Travel                              |       |  |  |  |
| Domestic Travel                     | \$    |  |  |  |
| International Air Travel            | \$    |  |  |  |
| Inter-Country and Inter-City Travel | \$    |  |  |  |
| Local Travel                        | \$    |  |  |  |
| Lodging                             | \$    |  |  |  |
| Other                               |       |  |  |  |
| Visas                               | \$    |  |  |  |
| Per Diem                            | \$    |  |  |  |
| Escort(s) and Interpreter(s)        | \$    |  |  |  |
| Honoraria and Lectures              | \$    |  |  |  |
| Pre-Departure Orientation           | \$    |  |  |  |
| In-Country Orientation              | \$    |  |  |  |
| Curriculum Project Costs            | \$    |  |  |  |
| Other                               | \$    |  |  |  |
| Total Budget                        | \$    |  |  |  |

**Budget attachment:** \* Provide a detailed budget narrative with an explanation of each line item.

Browse...

(Click the "Browse..." button to attach an electronic copy of the projected budget. When prompted, locate and select the budget file. Only one spreadsheet may be attached to this report. Uploading a document replaces the document previously attached.)

Save

Save and Continue

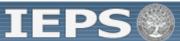

Projected Budget Actual Budget

#### **Orientation Evaluation**

View/Submit Report

|                                                             |                              |             | opadio i doomera   i loip   Eogon                              |
|-------------------------------------------------------------|------------------------------|-------------|----------------------------------------------------------------|
| Program: SA Project: Award #: Project Director: World Area: |                              |             | Grant Start Date: Grant End Date: Final Due Date: Amount: \$ 0 |
| Current Report Information                                  | on: Start Date:<br>End Date: | Due Date: A | Amount: \$0                                                    |

Evaluate the pre-departure orientation. Describe any exemplary activities and note areas for improvement. Include the following categories, if applicable:

- Language instruction;
- Delivery of the information in the orientation, including pacing and appropriateness;

Save

- Cultural sensitivity of program coordinators;
- Adequacy of preparation to make participants feel comfortable and ready to travel; and
- Overall preparation for the orientation.

| Pre-Departure Preparation and Orientation Evaluation           |                |  |
|----------------------------------------------------------------|----------------|--|
| and any analysistic as (their 4 000 share stars)               |                |  |
| nplary activities: (limit 4,000 characters)                    |                |  |
|                                                                |                |  |
|                                                                |                |  |
|                                                                |                |  |
|                                                                |                |  |
|                                                                |                |  |
|                                                                |                |  |
|                                                                |                |  |
|                                                                |                |  |
| s for improvement: (limit 4,000 characters)                    |                |  |
|                                                                |                |  |
|                                                                |                |  |
|                                                                |                |  |
|                                                                |                |  |
|                                                                |                |  |
|                                                                |                |  |
|                                                                |                |  |
|                                                                |                |  |
|                                                                |                |  |
| nda attachment: * Upload an attachment with the agenda for the | e orientation. |  |
|                                                                |                |  |
|                                                                | Browse         |  |

Save and Continue

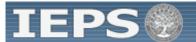

Update Password | Help | Logoff

Projected Budget
Actual Budget
Orientation Evaluation

View/Submit Report

To change your password, enter your current password and the new password. Enter the new password again to confirm. Then click "Update."

| Update Password   |       |
|-------------------|-------|
| Current password: |       |
| New password:     |       |
| Confirm password: |       |
| L                 | pdate |